### **COMPITO DI SISTEMI INFORMATIVI 14 settembre 2011 (Tot. 16) Tempo: 2h**

### **Esercizio 1 (punti 3)**

Si consideri il seguente log:

1. U(T1,O1,B1,A1) 2. I(T1,O2,A2) 3. B(T2) 4. U(T2,O2,B4,A4) 5. B(T3) 6. I(T3,O3,A6) 7. C(T1) 8. U(T2,O3,B8,A8) 9. I(T3,O4,A9) 10. U(T2,O4,B10,A1) 11. D(T3,O1,B11) 12. CK(T2,T3)

13. B(T4) 14. U(T4,O2,B14,A14) 15. D(T3,O2,B15) 16. B(T5) 17. U(T5,O3,B17,A17) 18. I(T4,O5,A18) 19. B(T6) 20. C(T3) 21. C(T4) 22. I(T5,O6,A23) 23. D(T6,O3,B24)

si mostrino le operazioni di recovery da effettuare supponendo che il guasto avvenga subito dopo l'ultimo record del log.

#### **Esercizio 2 (punti 4)**

 $r1(x)$  w2(x) w3(y)  $r1(x)$  r2(z) r3(y) r4(y) r3(x) w2(z) si indichi se è view-equivalente allo schedule seriale  $w2(x)$  r2(z)  $w2(z)$  r1(x) r1(x)  $w3(y)$  r3(Y) r3(x) r4(y)

### **Esercizio 3 (punti 3)**

Sia dato il seguente B+ tree di ordine 3.

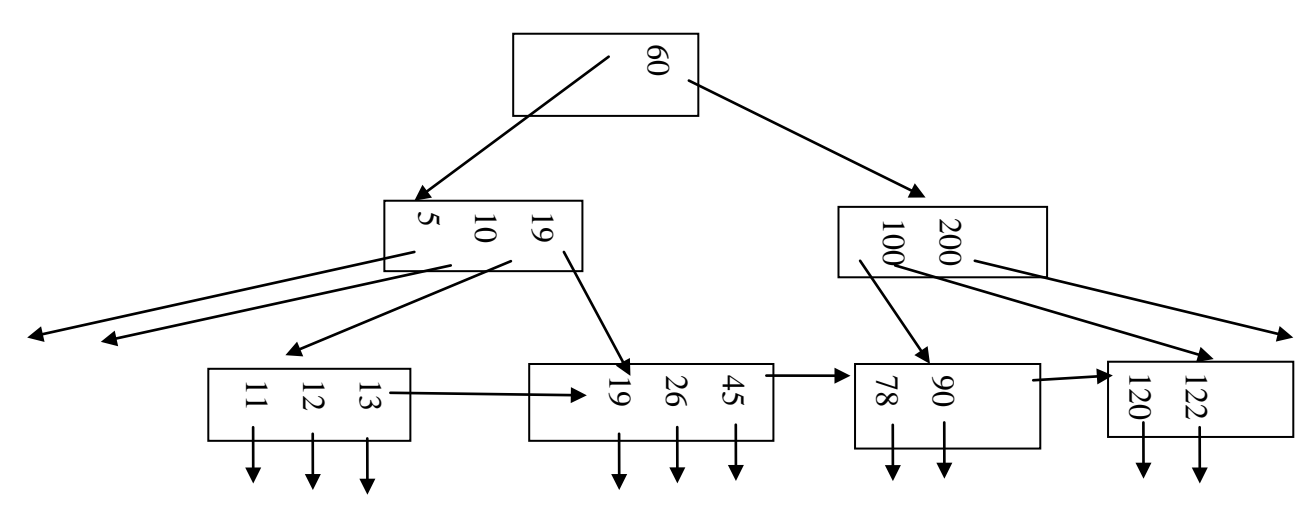

Si mostri l'albero risultante dall'inserimento della chiave 23

### **Esercizio 4 (punti 6)**

Siano date le relazioni

Studente(CodiceStu,Nome,Cognome,Indirizzo,AnnoDiNascita.CodiceLaurea) Laurea(CodiceLaurea,NomeLaurea,Durata,Università)

la query

SELECT U.\*, S.\* FROM Studente AS S, Laurea AS L WHERE S CodiceLaurea =L.CodiceLaurea AND S.AnnoDiNascita>1978 e i parametri: buffer di memoria centrale disponibili: M=2000 dimensione del buffer: B=40000 bytes numero di tuple: T(Studente)= 8000000, T(Laurea)= 20000, dimensione delle tuple: S(Studente)=4000 bytes, S(Laurea)=5000, S(CodiceLaurea)=50 V(Studente, CodiceLaurea)= 20000 range di Studente.AnnoDiNascita=[1970,1990] E<br>
Esercizio 4 (punti 6)<br>
Si mostri l'albero risultante dall'inserimento della chiave 23<br>
Si mostri l'albero risultante dall'inserimento della chiave 23<br>
Si mostri l'albero risultante dall'inserimento della chiave 23<br>
L

Si calcoli il costo minimo di ciascuna delle seguenti sequenze:

 $(\sigma_{\text{AnnoDiNascita}>1978}$  Studente)  $\triangleright\triangleleft$  Laurea

 $\sigma$ <sub>AnnoDiNascita>1978</sub> (Studente  $\triangleright \triangleleft$  Laurea)

Si indichi quale delle sequenze ha costo inferiore.

Si supponga che i record siano impaccati nei buffer e che tutto lo spazio nei buffer sia occupato dai record.

Si supponga di avere un indice primario su Studente.AnnoDiNascita, uno primario su

# **SOLUZIONE**

## **Esercizio 1**

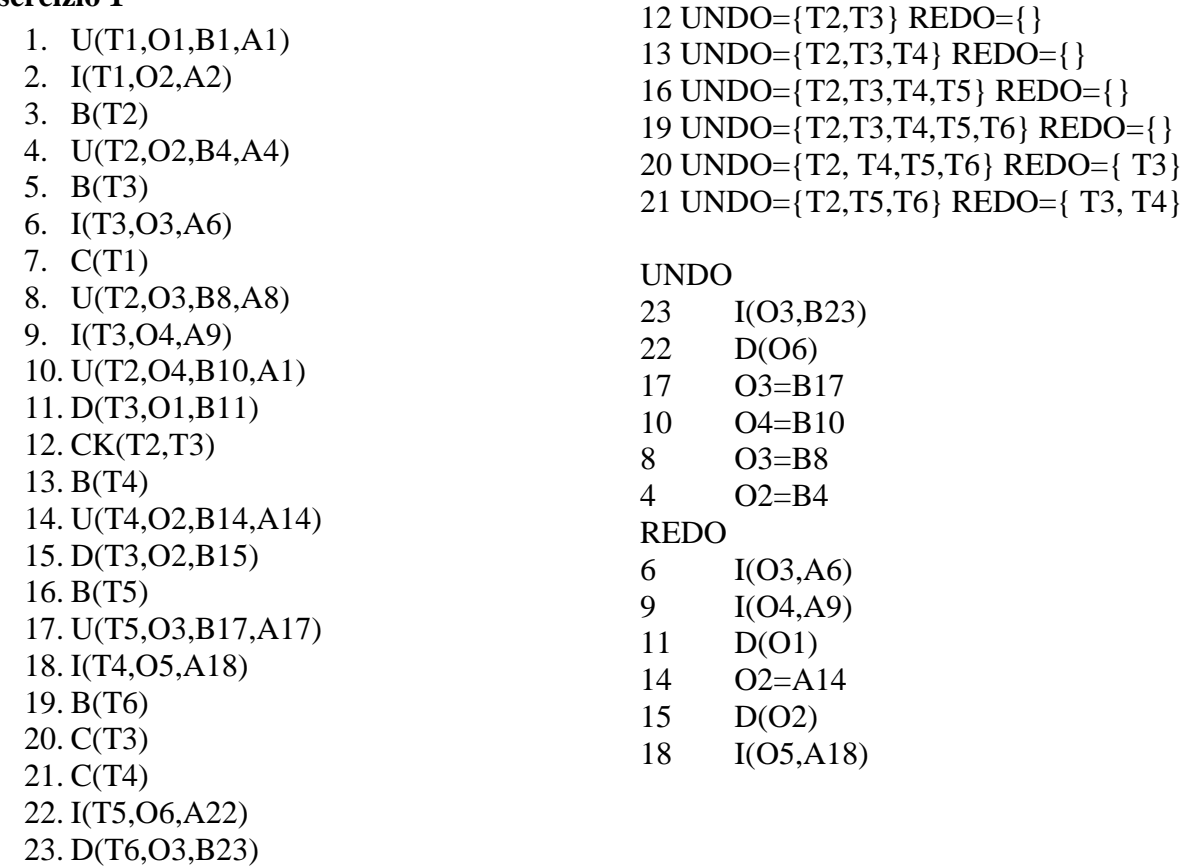

### **Esercizio 2**

 $r1(x)$  w2(x) w3(y)  $r1(x)$  r2(z) r3(y) r4(y) r3(x) w2(z) si indichi se è view-equivalente allo schedule seriale w2(x)  $r2(z)$  w2(z)  $r1(x)$   $r1(x)$  w3(y)  $r3(y)$   $r3(x)$   $r4(y)$ 

"legge-da"={ $(r1(x), w2(x)), (r3(y), w3(y)), (r4(y), w3(y)), (r3(x), w2(x))$  } scritture finali= $\{(t2,z),(t3,y),(t2,x)\}$ per entrambi gli schedule

## **Esercizio 3**

Inserimento della chiave 23

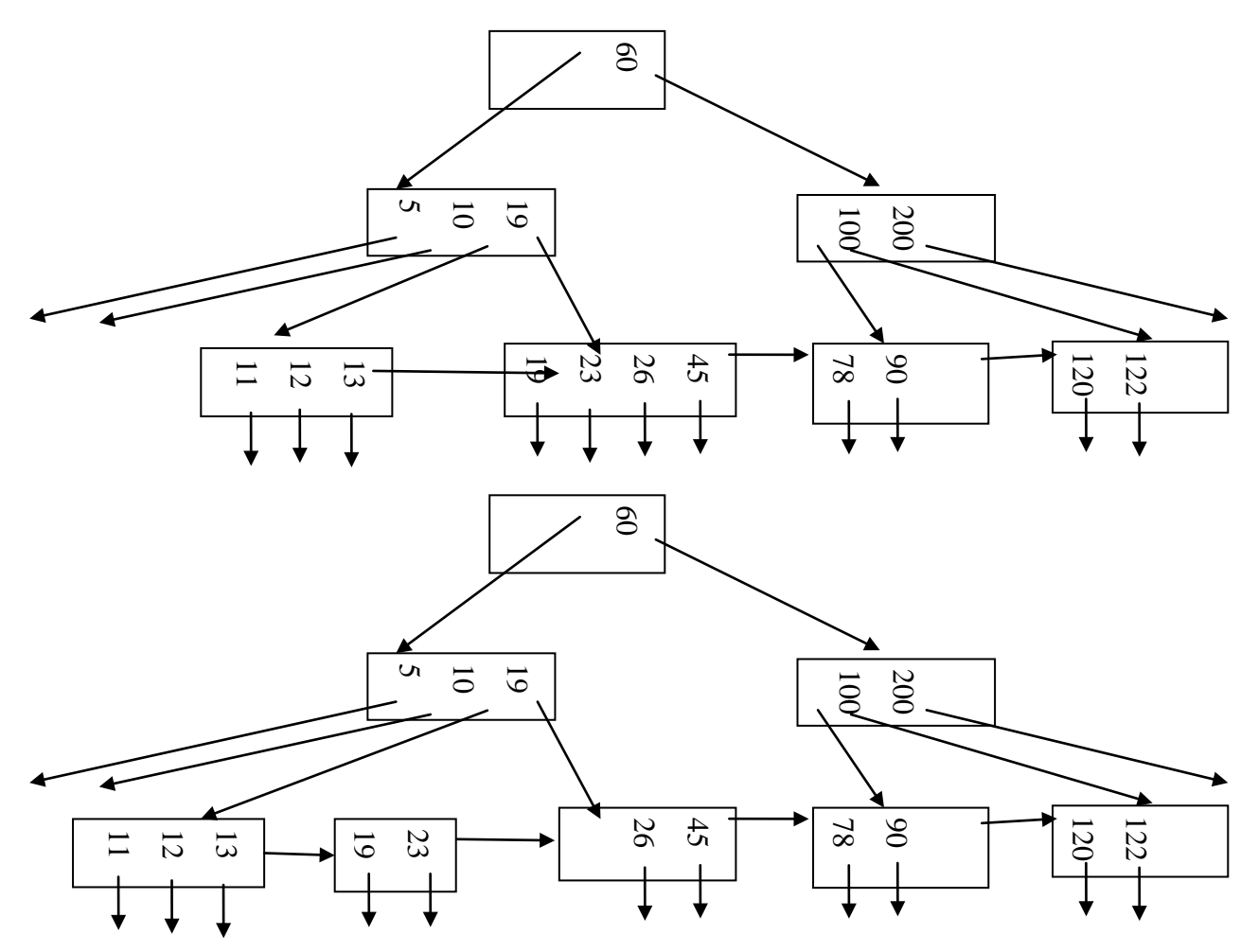

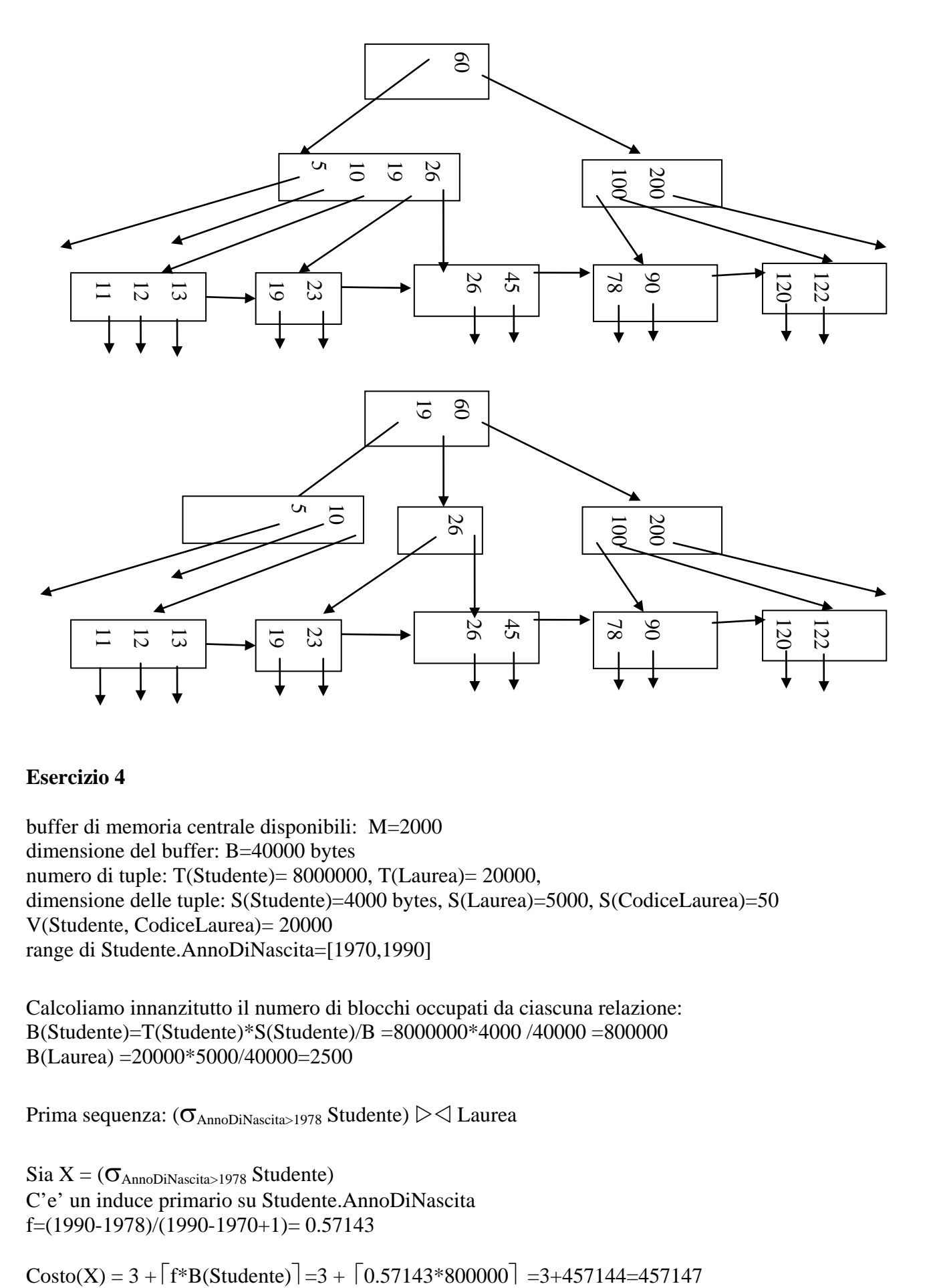

### **Esercizio 4**

buffer di memoria centrale disponibili: M=2000 dimensione del buffer: B=40000 bytes numero di tuple: T(Studente)= 8000000, T(Laurea)= 20000, dimensione delle tuple: S(Studente)=4000 bytes, S(Laurea)=5000, S(CodiceLaurea)=50 V(Studente, CodiceLaurea)= 20000 range di Studente.AnnoDiNascita=[1970,1990]

Calcoliamo innanzitutto il numero di blocchi occupati da ciascuna relazione: B(Studente)=T(Studente)\*S(Studente)/B =8000000\*4000 /40000 =800000 B(Laurea) =20000\*5000/40000=2500

Prima sequenza:  $(\sigma_{\text{AnnoDiNascita}>1978}$  Studente)  $\triangleright \triangleleft$  Laurea

 $Sia X = (\sigma_{AnnoDiNascita>1978}$  Studente) C'e' un induce primario su Studente.AnnoDiNascita f=(1990-1978)/(1990-1970+1)= 0.57143

 $B(X) = 0.57143*800000=457144$ 

 $T(X)=0.57143*8000000=4571440$ 

Né Laurea né X stanno in memoria centrale, quindi si prova con il join nested-loop basato sui blocchi, con l'hash join ibrido e con il join con indice usando l'indice primario su Laurea.CodiceLaurea.

CostoJNL(Z)=B(Laurea)+B(X)\*B(Laurea)/M =2500+457144\*2500/2000=573930

CostoHJI(Z)=(3-2M/B(Laurea))(B(X)+B(Laurea)) = (3-2\*2000/2500)\*(457144+2500) = 643502

CostoIJ(Z)=B(X)+T(X) \* 1 = 457144+4571440\*1=5028584

Costo totale =  $457147+573930=1031077$ 

Seconda sequenza:  $\sigma_{\text{AnnoDiNascita}>1978}$  (Studente  $\triangleright \triangleleft$  Laurea)

Sia  $Z =$  Studente $\triangleright \triangleleft$  Laurea

Né Laurea né Studente stanno in memoria centrale, quindi si prova con il join nested-loop basato sui blocchi, con l'hash join ibrido e con il join con indice usando l'indice primario su Laurea.CodiceLaurea e secondario su Studente.CodiceLaurea

CostoJNL(Z)=B(Laurea)+B(Studente)\*B(Laurea)/M =2500+800000\*2500/2000=1002500

CostoHJI(Z)=(3-2M/B(Laurea))(B(Studente)+B(Laurea)) = (3-2\*2000/2500)\*( 2500+800000)  $=1123500$ 

 $CostoII1(Z)=B(Studente)+T(Studente) 1 = 800000+8000000*1= 8800000$ 

 $CostoIJ2(Z)=B(Laurea)+T(Laurea)T(Studente)/V(Studente,CodiceLaurtea=$ 2500+20000\*8000000/20000= 8002500

T(Z)=T(Laurea)\*T(Studente)/max{V(Laurea, CodiceLaurea), V(Studente, CodiceLaurea)} = 20000\*8000000/20000=8000000

 $S(Z)=S(Laurea)+S(Studente)-S(CodiceLaurea) = 5000+4000-50=8950$ 

 $B(Z) = 8000000*8950/40000 = 1790000$ 

Dato che non ci sono indici su Z:

Costo  $\sigma$  DataDiNascita>1978 (Z)=B(Z)= 1790000

Costo totale = $1002500+1790000=2792500$ La sequenza di costo minore è la prima